# **Consulta de Estoque Disponível por Catálogo/Referência (CCESA755)**

Esta documentação é válida para todas as versões do Consistem ERP.

## **Pré-Requisitos**

Não há.

**Acesso**

Módulo: Entradas - Estoques

Grupo: Consultas de Posição do Estoque

### **Visão Geral**

O objetivo deste programa é realizar a consulta de estoque disponível por catálogo e por referência de acordo com o período de faturamento informado.

#### Importante

Este programa é utilizado por empresas do segmento Têxtil.

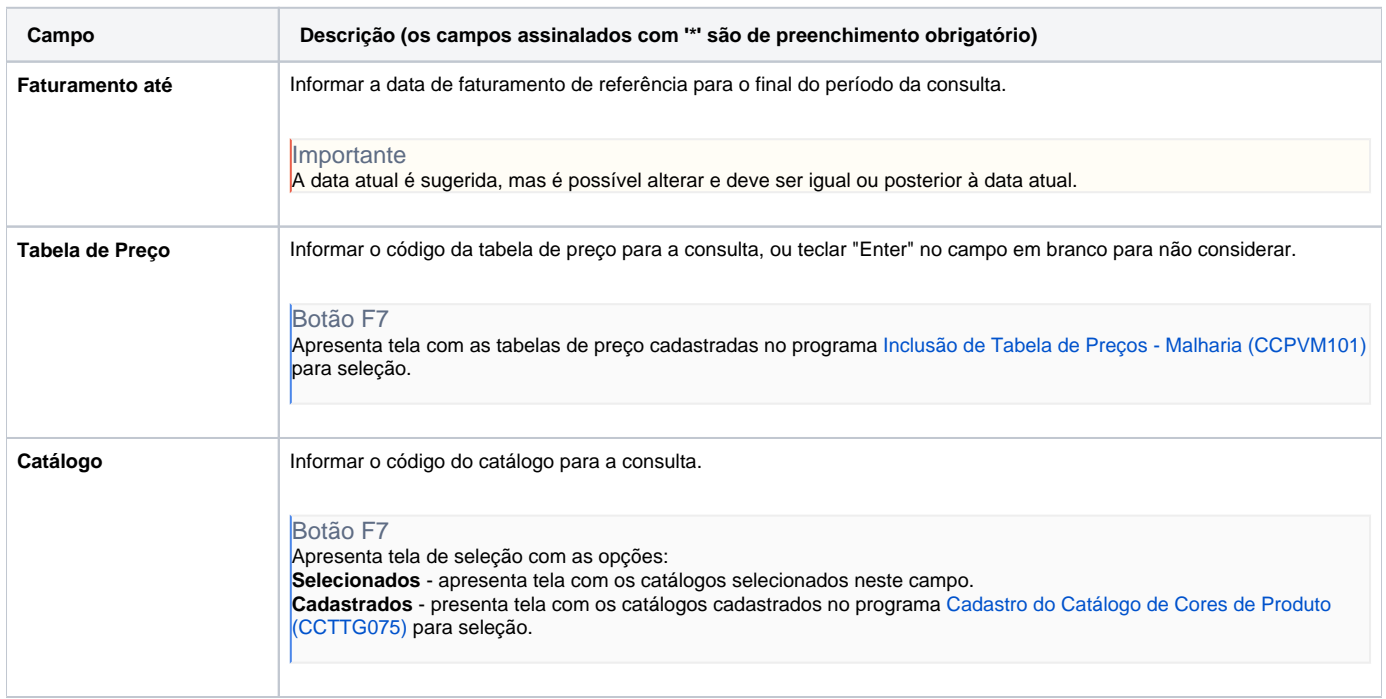

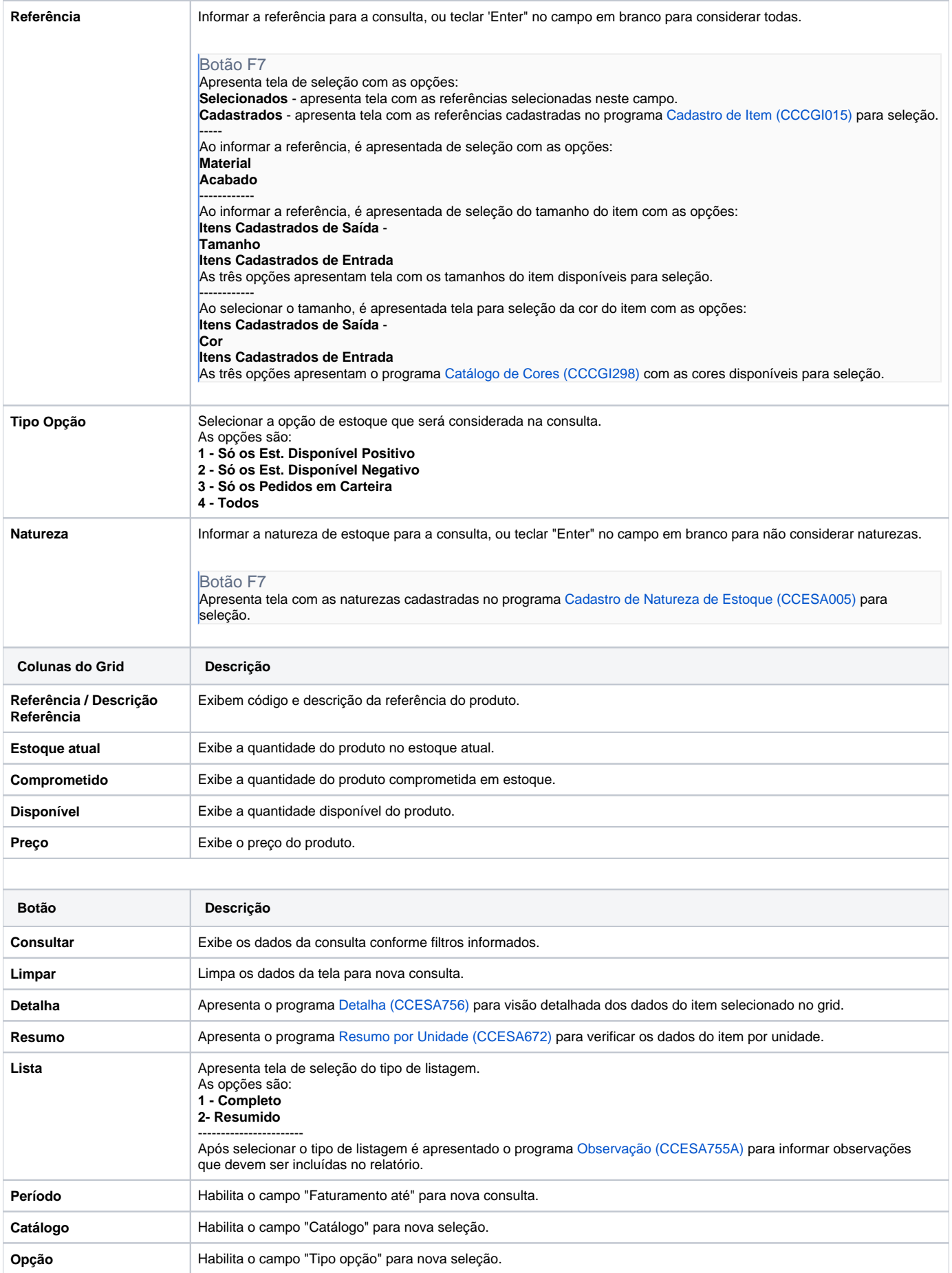

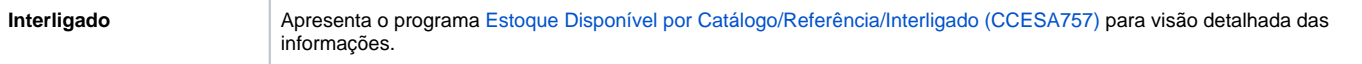

#### Atenção

As descrições das principais funcionalidades do sistema estão disponíveis na documentação do [Consistem ERP Componentes.](http://centraldeajuda.consistem.com.br/pages/viewpage.action?pageId=56295436) A utilização incorreta deste programa pode ocasionar problemas no funcionamento do sistema e nas integrações entre módulos.

Exportar PDF

Esse conteúdo foi útil?

Sim Não